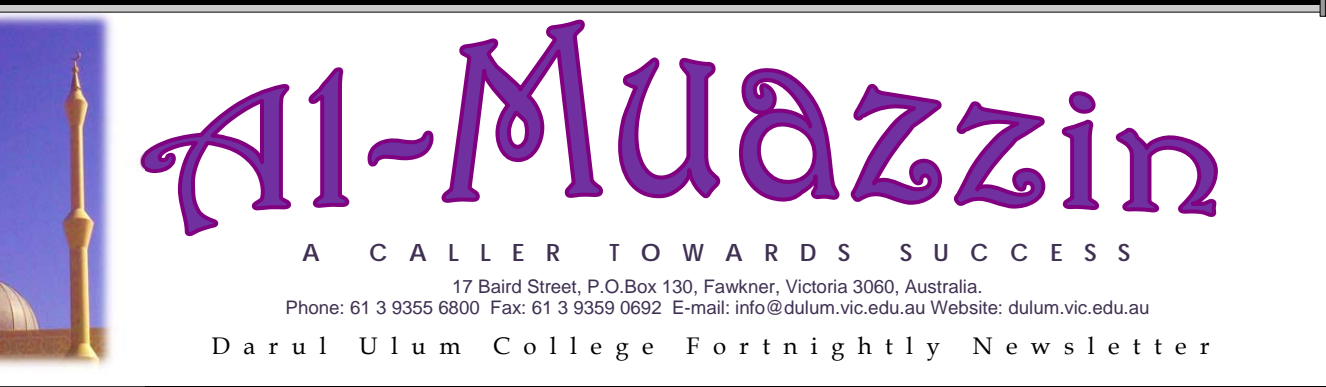

Darul Ulum College Fortnightly Newsletter

## Edition 121 Friday, 13 September 2013 7 Dhul Qa'dah 14342

## **Contents**

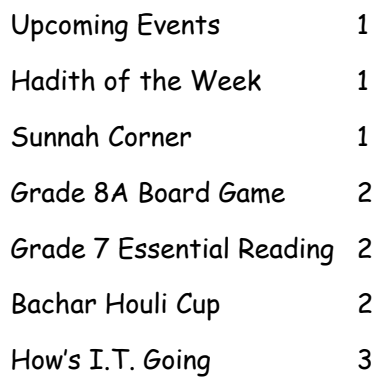

# **Calendar of Upcoming Events**

- 19<sup>th</sup> September: End of Term 3
- 20<sup>th</sup> September: Reporting Day
- 7th October: Term 4 commences – First day back to school for students
- 15<sup>th</sup> and 16<sup>th</sup> October: Eid Holidays

.............

5<sup>th</sup> November: Public Holiday

# *Hadith of the week*

**[Important]** The honour and respect of the words of Allah (SWT) and His Messenger (SAW) is obligatory on us. Due consideration needs to be given in the manner we dispose such material.

Abu hurairah Radiyallahu anhu narrates that Rasulullah Sallallahu alaihi wasallam said once on a Friday: 0 Community of, Muslims! Allah has made this day an Eid for you, so take a bath and heedfully brush your teeth with Siwak (Miswaak).

(Tabarani, Majma 'uz-Zawaid)

Aishah Radiyallahu anha narrates that Nabi Sallallahu alaihi wasallam said: He who is regular in offering twelve Rakaat (of Salat), Allah Subhanahu wataala will build for him a house in Paradise; four Rakaat before Zuhr, two Rakaat after Zuhr, two Rakaat after Maghrib, two Rakaat after Isha, and two Rakaat before Fajr.

(Nasai)

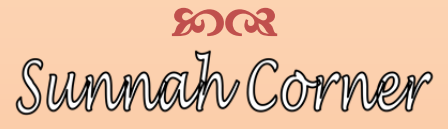

**Etiquettes of Dressing** 

Simplicity in Clothing

Narrated Abu Hurairah (RA): Allah's Messenger (SAW) cursed a man who dresses in women's clothing and a woman who dresses in men's clothing. (Abu Dawud)

### **Explanation:**

We learn from this hadeeth that men's wearing of such clothes in design and colour, which are special to women such as silken clothes, etc., is forbidden in Islam. Similarly, women have also been prohibited to dress themselves in clothes which are specifically for men i.e., shirts, trousers, coats of masculine fashion etc. This prohibition is very severe as such a manner of dress comes in the category of major sins and has been cursed by the Prophet. Therefore it is necessary that men and women should stick to their natural qualities and characteristics and strictly avoid the imitation of the opposite sex in appearance as well as conduct. It is a pity that the Muslim women of today who are influenced by the western philosophies and thoughts try to adopt all professions which are special for men and out of sheer imprudence and blind imitation entitle themselves to the wrath of Allah(SWT) and His Messenger (SAW) .

**8008** 

### A CALLER TO WARDS SUCCESS SECTION AND SEPTEMBER 13, 2013

# **Grade 8A Board Game**

Grade 8A demonstrated their creative skills by designing and building the following Board Games to represent the process of a 'Bill' becoming an 'Act' in parliament:

# **Grade 7 Essential Reading**

As part of their 'Essential Reading' subject, grade 7's displayed their imagination by building a model to show their interpretation of the House in the novel "People might hear you":

# **Bachar Houli Cup**

The Annual Inter Islamic Schools Bachar Houli Cup Australian Football Tournament was held again this year for the Year 9 and 10 boys. The Grand Final day was held on 11 September 2013, which was a much improved event as all the participating schools were awarded medals and signature dish beef burgers were prepared and served by the 2nd-runner up winner of

- Masterchef 2013, Sister Samira!
- Alhamdulillah, our school team qualified yet again for the Grand Final after victories against two other schools.
- Our players fought hard on the Grand Final day against the Australian International Academy and managed to clinch 2nd position in the overall standings. Well done to our players!

2

Special mention to the Team Captain, Bilal Atik from 10B, who received the Best and Fairest award for being an outstanding player in performance and contributions to the team.

We would like to thank all the teachers, staff and students who have given the team the support and well wishes!

- Salahaldden Moubarak
- SalahAldin Ayoubi Ehab Sayah Ibrahim Duzgun

## **Players**

**9B 10B 9KtB**  Ahmed Saed Omar Kazi Bilal Atik Ahmed Mohtadi Ayoub Al Jaf YusufAhmed AbdiRahman Gelle Hamza Allouche Shaker Allouche Abdalhadi Khodr Mohamed Arshad Ibrahim

# A CALLER TO WARDS SUCCESS SECTION AND SEPTEMBER 13, 2013

Author/Editor: Aly El-Sayed 12B

Hey all, so I see that the last issue stirred up a little turbulence, so now I'm going to make some more in the future… because I love shaking people out of their financial insecurities! No but seriously, controversial stuff is fun, especially when it only opposes the opinion of the blindfolded masses. Anyways, onto something more fun!

## Today's tech: *Awesome Stuff you can do with an Android phone (or tablet)*

So today I'll be covering some fun, useful and yes, even beneficial things you can do on an android device. Now do be careful that some of the things here WILL void your device's warranty, but who cares? I did it, so should everyone else, sorta, thing. Maybe? No? Ok, maybe not, but here goes…

## 1: Root (AKA "jailbreak")

I know what you're all thinking – plants, of course! No… in this particular case I'm talking about accessing your "Root" directory in your phone and changing some system settings, which is actually a lot easier than it sounds. Now, this can be a LOT of fun, and for some phones it's harder to do than on others. In my case (an LG Optimus 4X HD) it was a piece of cake. Literally less than two minutes and I was done, but some other phones might run into some trouble on the way. I was stuck on a phone for a whole day once, so it definitely varies from phone to phone. The best place to look up how to root your phone is a website called XDA Developers (Google it). They usually give you a walkthrough on how to do it.

## Any risk involved? And what's the gain?

Ok, so there is a risk involved, but it is quite low to be honest. If the shugga ice tea really hits the fan, you'll get your phone to "soft brick", and it'll be stuck on loop reboots 'till you pull out the battery. This isn't such a big deal, though, don't freak out just yet. There are methods by which you can flash your ROM back to stock (no, you don't lose any files), but you'll need to download the phone's exact firmware from the internet and read instructions on how to do it first. Know your phone's firmware before doing this by going to "settings—about phone". In my case it was V20A for Android 4.1.2 Jelly Bean. This is really the only risk involved (a major waste of time), and it happened to me once (firmware takes forever to download!!). Then just install it as if you're doing a system update from the PC. On to gains now. What you'll get is a phone that can literally install anything you want, so long as it's Android compatible. This includes overclocking utilities, and uninstallers that can remove system apps, like that annoying carrier stuff, bloating up your phone for no reason. Thank god for that! I uninstalled some random Korean apps!

## 2: Install a Custom ROM (!!!)

Now this really is fun, especially for you Samsung Galaxy users out there (and a couple of other phones). So what exactly is a custom ROM? It is a copy of android that you install to replace your existing OS, and it has no manufacturer user interface, like Samsung's notoriously ugly Touchwiz. So what does this all mean? Well, that's quite simple, really. Absolutely no bloatware! A raw user interface (so you can install the custom theme of your choice). This also means you can install versions of Android that your phone manufacturer never released (like Android 4.2.2 Jelly bean for my LG). The phone should look like a nexus when you start off. By the way, my custom ROM of choice is called Cyanogenmod. Now, mind you, installing a custom ROM does require you to delete all user files (like apps and whatever, but not your personal stuff). In addition to this, you need root access, so your phone needs to have already been rooted before, and you'll need to unlock your bootloader… your what?

## Unlocking your Bootloader

Ah, here's where running a Sammy comes in handy. Samsungs already have unlocked bootloaders. So if you have a Samsung, you can skip this step completely! Ok, moving on. Here's what doing this allows you to do: install a custom system recovery. A system wattt? I'll get to that later. For now, all you need to know is how to do it, and it will vary from phone to phone. Again, XDA Developers is the place to go to do this. It's relatively easy if you follow the steps. My biggest issue was knowing that my phone had a locked bootloader in the first place, so that gives you an idea of how easy this is! Once unlocked, install a custom recovery. This really is easy, and in this case, it can be done on any phone in the same manner. I chose "clockworkmod recovery" for my phone (free download from the Play store). Again, if you haven't unlocked the bootloader and rooted your phone, the thing will soft brick, like you need more o' that! Once done installing the custom system recovery, boot into system recovery (some random buttons that vary on every phone. Look it up). From here, you should have an option to install from zip, install the custom ROM as a .zip using this function (make sure you downloaded the right one and placed it on your phone's internal SD), and wait. Then do a factory reset and wipe the cache partitions etc. This will delete the original Android, but keep the custom ROM. Then reboot normally. You now have a custom ROM!

## So what?

It may seem basic, but your phone should be much smoother, and the battery life should be much longer, because there's now less clutter mucking with your phone's processor. Next step: install anything you want, and your phone should be faaaaar more customizable (it was for me, that's for sure!). overclocking your phone is a good place to start (don't overclock above 20%, or the thing will crash, seriously, it's a phone, not a water-cooled gaming PC) and enjoy more freedom!

**Fact of the issue: as of Q2 2013, Android phones make up around 80% of all smartphones (growing), with iOS making up 14% (falling), Windows phone making up a mere 3.5% (growing exponentially) and everything else making up the rest, such as Symbian, at a falling rate. Business management? Yeah, no. Random fact: Sunflowers can clean up radioactive waste, no I'm serious. They absorb the stuff through their roots!** 

 $\sim$  3